# Package 'rb3'

April 14, 2023

Title Download and Parse Public Data Released by B3 Exchange

Description Download and parse public files released by B3 and convert them into useful formats and data structures common to data analysis practitioners.

Version 0.0.10

License MIT + file LICENSE

**Depends** R  $(>= 4.1.0)$ ,

- Imports bizdays, stringr, proto, cli, readr, dplyr, rvest, httr, jsonlite, purrr, ascii, rlang, methods, yaml, digest, base64enc, XML, readxl, tidyr
- Suggests testthat, knitr, DT, miniUI, shiny, xtable, rmarkdown, ggplot2, covr, scales, magrittr, tibble, with  $y = 0.60$ )
- Collate 'rb3-package.R' 'util.R' 'transmute.R' 'fields.R' 'handlers.R' 'marketdata.R' 'download-data.R' 'file.R' 'convert\_to.R' 'scraper-cdi.R' 'scraper-futures.R' 'scraper-yc.R' 'scraper-cotahist.R' 'scraper-indexes.R' 'scraper-company.R' 'addin-show-templates.R' 'addin-display-template.R' 'readers.R' 'downloaders.R' 'zzz.R'

BugReports <https://github.com/ropensci/rb3/issues>

URL <https://github.com/ropensci/rb3>, <http://ropensci.github.io/rb3/>

VignetteBuilder knitr

RoxygenNote 7.2.3

Config/testthat/edition 3

Encoding UTF-8

NeedsCompilation no

Author Wilson Freitas [aut, cre], Marcelo Perlin [aut]

Maintainer Wilson Freitas <wilson.freitas@gmail.com>

Repository CRAN

Date/Publication 2023-04-14 12:10:02 UTC

# <span id="page-1-0"></span>R topics documented:

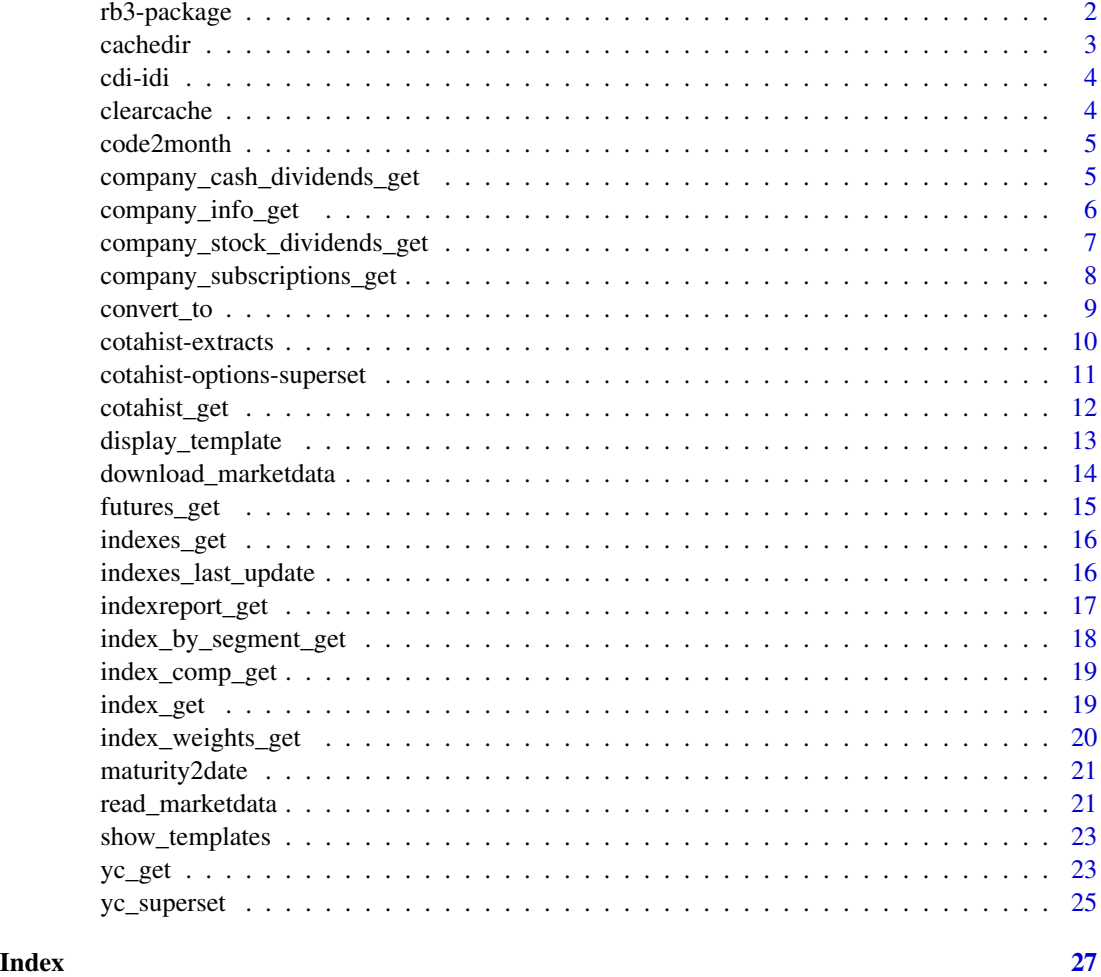

rb3-package *Read files from Brazilian Financial Market*

# Description

Read the many files used in Brazilian Financial Market and convert them into useful formats and data structures.

# Details

# rb3 options:

rb3 uses base::options to allow user set global options that affect the way the package works and display its alerts.

#### <span id="page-2-0"></span>cachedir 3

- rb3.cachedir rb3 cache folder is named rb3-cache and it is created inside the directory returned by base::tempdir. Since it is changed for every new session it is interesting to use the same directory for cache across sessions. Once the option rb3.cachedir is set the files are always cached in the same directory. This is very useful to build a historical data. Historical time series can be loaded directly from cached files.
- rb3.clear.cache Some files have invalid content returning NULL data. Every downloaded file is stored in the cache folder. If rb3.clear.cache is TRUE these invalid files are remove once they are detected. It helps with keeping only files with valid content in the cache folder.
- rb3.silent rb3 default behavior on communicating users what's going on is total transparency. So, it displays many alert messages to inform users many of the details. On the other hand, this behavior can be sometimes annoying. The option rb3.silent can be set to TRUE in order to avoid that the alerts be displayed.

cachedir *Returns rb3 package cache directory*

#### Description

Returns rb3 package cache directory

#### Usage

cachedir()

# Details

In order to set a default directory for cache, which is a good idea for those who want to increase data historically, the option rb3.cachedir can be set. Once it is set, the defined directory will be used as the default cachedir.

#### Value

a string with the file path of rb3 cache directory

# Examples

cachedir()

<span id="page-3-0"></span>

Scrape page <https://www.b3.com.br/> to get last available CDI rate and IDI index values.

# Usage

cdi\_get()

idi\_get()

# Value

data.frame with CDI rate or IDI index values.

# Examples

```
## Not run:
df <- cdi_get()
df <- idi_get()
## End(Not run)
```
clearcache *Clear cache directory*

# Description

Clear cache directory

#### Usage

clearcache()

# Value

Has no return

# Examples

## Not run: clearcache()

<span id="page-4-0"></span>

Get the corresponding month for the string that represent maturities of futures contracts.

#### Usage

code2month(x)

#### Arguments

x a character with letters that represent the month of maturity of futures contracts.

#### Value

a vector of integers

#### Examples

```
code2month(c("F", "G", "H", "J", "K", "M", "N", "Q", "U", "V", "X", "Z"))
code2month(c("JAN", "FEV", "MAR", "NOV", "DEZ"))
```
company\_cash\_dividends\_get

*Gets company's dividents in cash*

# Description

Gets a list of all dividents in cash paid by the company. *A cash dividend is a payment made by a company out of its earnings to investors in the form of cash.* (https://www.investopedia.com/)

#### Usage

```
company_cash_dividends_get(code, cache_folder = cachedir(), do_cache = TRUE)
```
#### Arguments

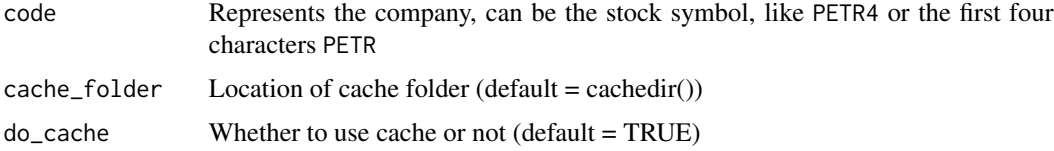

# <span id="page-5-0"></span>Details

The code parameter can be the stock symbol, but the returned data refers to the company, always. The returned data.frame has all company's symbols that paid dividends in cash.

#### Value

data.frame with company information

#### Examples

```
## Not run:
company_cash_dividends_get(c("PETR", "VALE", "MGLU"))
## End(Not run)
```
company\_info\_get *Gets information about the company*

#### Description

Gets informations like sector, subsector, segment, total number of shares and many more.

#### Usage

```
company_info_get(code, cache_folder = cachedir(), do_cache = TRUE)
```
# Arguments

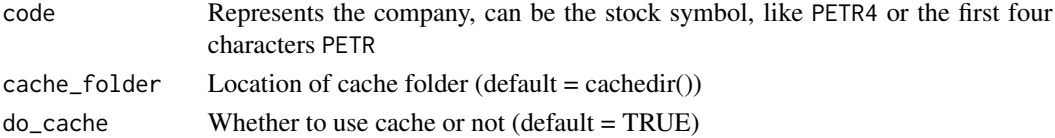

#### Details

The code parameter can be the stock symbol, but the returned data refers to the company, always.

#### Value

data.frame with company information

# Examples

```
## Not run:
company_info_get(c("PETR", "VALE", "MGLU"))
```
<span id="page-6-0"></span>company\_stock\_dividends\_get

*Gets company's stocks dividends*

# Description

Gets a list of all stocks dividends paid by the company. *A stock dividend is a payment to shareholders that consists of additional shares rather than cash.* (https://www.investopedia.com/)

# Usage

```
company_stock_dividends_get(code, cache_folder = cachedir(), do_cache = TRUE)
```
#### Arguments

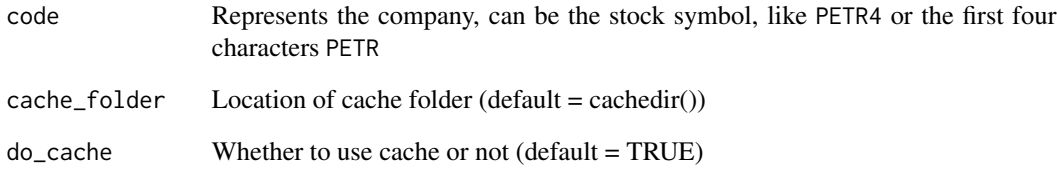

#### Details

The code parameter can be the stock symbol, but the returned data refers to the company, always. The returned data.frame has all company's symbols that paid dividends in stocks.

### Value

data.frame with all stocks dividends

# Examples

```
## Not run:
company_stock_dividends_get(c("PETR", "VALE", "MGLU"))
```
<span id="page-7-0"></span>company\_subscriptions\_get

*Gets company's subscription rights*

#### Description

Gets a list of all company's subscription rights. *A subscription right is the right of existing shareholders in a company to retain an equal percentage ownership by subscribing to new stock issuances at or below market prices.* (https://www.investopedia.com/)

#### Usage

```
company_subscriptions_get(code, cache_folder = cachedir(), do_cache = TRUE)
```
#### Arguments

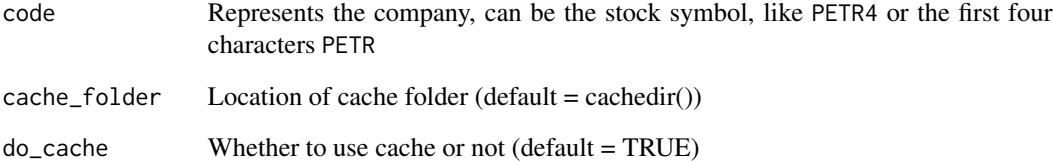

#### Details

The code parameter can be the stock symbol, but the returned data refers to the company, always. The returned data.frame has all company's symbols that have issued subscription rights.

#### Value

data.frame with company information

### Examples

```
## Not run:
company_subscriptions_get(c("PDGR", "VALE", "MGLU"))
## End(Not run)
```
<span id="page-8-0"></span>

Convert B3 files to structured formats based on the template.

# Usage

```
convert_to(
  filename,
  template = NULL,
  parse_fields = TRUE,
  format = "csv",
  destdir = NULL
\mathcal{L}
```
# Arguments

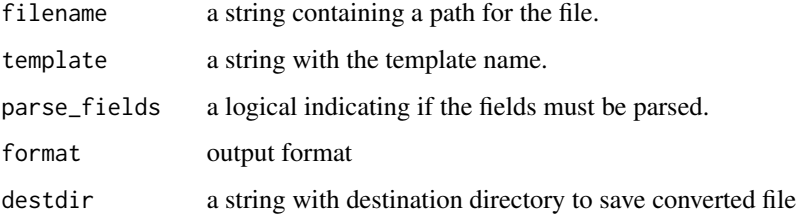

#### Value

a string with the file path of generated file.

#### See Also

read\_marketdata

# Examples

```
## Not run:
f <- system.file("extdata/Indic.txt", package = "rb3")
res <- convert_to(f, output_format = "csv")
res <- convert_to(f, output_format = "json")
## End(Not run)
```
<span id="page-9-0"></span>cotahist-extracts *Extract data from COTAHIST dataset*

#### Description

Extracts specific data from COTAHIST dataset: stocks, funds, BDRs, ETFs, UNITs, options on stocks, options on indexes, ...

# Usage

cotahist\_equity\_get(x)

cotahist\_bdrs\_get(x)

cotahist\_units\_get(x)

cotahist\_etfs\_get(x)

cotahist\_fiis\_get(x)

cotahist\_fidcs\_get(x)

cotahist\_fiagros\_get(x)

cotahist\_indexes\_get(x)

cotahist\_equity\_options\_get(x)

cotahist\_index\_options\_get(x)

cotahist\_funds\_options\_get(x)

cotahist\_get\_symbols(x, symbols)

#### Arguments

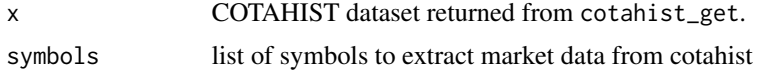

#### Value

a data.frame with prices, volume, traded quantities informations

#### Examples

## Not run: df <- cotahist\_equity\_get(x)

```
## End(Not run)
## Not run:
df <- cotahist_brds_get(x)
## End(Not run)
## Not run:
df <- cotahist_units_get(x)
## End(Not run)
## Not run:
df <- cotahist_etfs_get(x)
## End(Not run)
## Not run:
df <- cotahist_fiis_get(x)
## End(Not run)
## Not run:
df <- cotahist_fidcs_get(x)
## End(Not run)
## Not run:
df <- cotahist_fiagros_get(x)
## End(Not run)
## Not run:
df <- cotahist_indexes_get(x)
## End(Not run)
## Not run:
df <- cotahist_equity_options_get(x)
## End(Not run)
## Not run:
df <- cotahist_index_options_get(x)
## End(Not run)
## Not run:
df <- cotahist_funds_options_get(x)
## End(Not run)
## Not run:
df <- cotahist_get_symbols(x, c("BBDC4", "ITSA4", "JHSF3"))
## End(Not run)
```
cotahist-options-superset

*Extracts equity option superset of data*

<span id="page-11-0"></span>Equity options superset is a dataframe that brings together all data regarding equities, equity options and interest rates. This data forms a complete set (superset) up and ready to run options models, implied volatility calculations and volatility models.

#### Usage

```
cotahist_equity_options_superset(ch, yc)
```
cotahist\_options\_by\_symbol\_superset(symbol, ch, yc)

#### Arguments

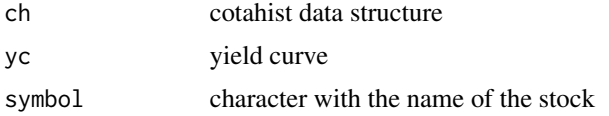

#### Value

A dataframe with data of equities, equity options, and interest rates.

# Examples

```
## Not run:
refdate \leq Sys.Date() - 1
ch <- cotahist_get(refdate, "daily")
yc <- yc_get(refdate)
ch_ss <- cotahist_equity_options_superset(ch, yc)
petr4_ch_ss <- cotahist_options_by_symbol_superset("PETR4", ch, yc)
```
## End(Not run)

cotahist\_get *Get COTAHIST data from B3*

#### Description

Download COTAHIST file and parses it returning structured data into R objects.

#### Usage

```
cotahist_get(
  refdate,
  type = c("yearly", "monthly", "daily"),
  cache_folder = cachedir(),
  do_cache = TRUE
)
```
# <span id="page-12-0"></span>Arguments

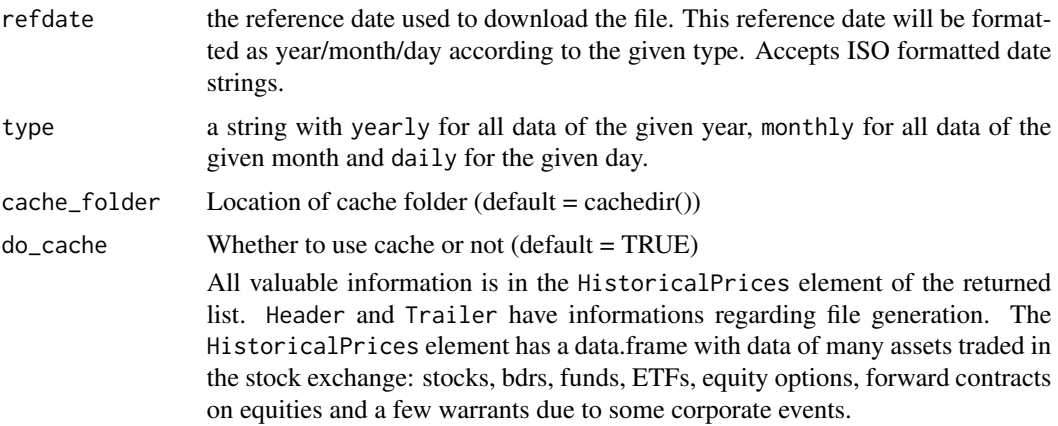

#### Value

a list with 3 data.frames: Header, HistoricalPrices, Trailer.

# Examples

```
## Not run:
# get all data to the year of 2001
df_2001 <- cotahist_get("2001-01-01", "yearly")
# get data of January of 2001
df_200101 <- cotahist_get("2001-01-01", "monthly")
# get data of 2001-01-02
df_daily <- cotahist_get("2001-01-02", "daily")
```
display\_template *Display templates*

# Description

display\_template opens an [RStudio gadget](https://shiny.rstudio.com/articles/gadgets.html) and [addin](http://rstudio.github.io/rstudioaddins/) that allows users to query for specific attributes of templates.

# Usage

display\_template()

## End(Not run)

#### Value

Addin has no return

#### Examples

```
## Not run:
display_template()
```
## End(Not run)

download\_marketdata *Download datasets*

#### Description

Download datasets for a given template.

#### Usage

```
download_marketdata(template, cache_folder = cachedir(), do_cache = TRUE, ...)
```
# Arguments

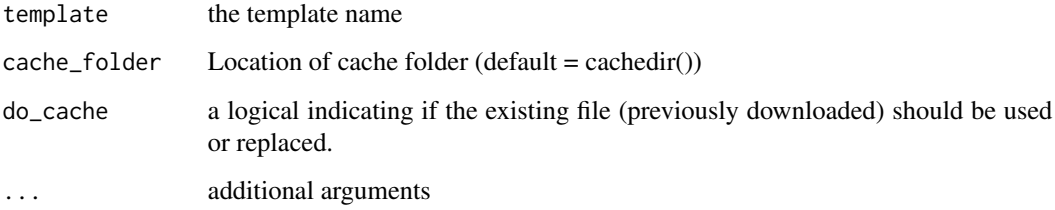

#### Value

a string with the file path of downloaded file or NULL if download fails.

This function downloads data sets for those templates that specifies a downloader attribute. If dest is not provided, cache\_folder is used and a file with template id is saved inside it.

# Examples

```
## Not run:
fname <- download_marketdata("CDIIDI")
```
<span id="page-13-0"></span>

<span id="page-14-0"></span>

Scrape page [https://www.b3.com.br/en\\_us/market-data-and-indices/data-services/mar](https://www.b3.com.br/en_us/market-data-and-indices/data-services/market-data/historical-data/derivatives/trading-session-settlements/)ket-data/ [historical-data/derivatives/trading-session-settlements/](https://www.b3.com.br/en_us/market-data-and-indices/data-services/market-data/historical-data/derivatives/trading-session-settlements/) to get futures prices.

#### Usage

```
futures_mget(
  first_date = Sys.Date() - 5,
  last_date = Sys.Date(),
 by = 1,
 cache_folder = cachedir(),
  do_cache = TRUE
)
```
futures\_get(refdate = Sys.Date(), cache\_folder = cachedir(), do\_cache = TRUE)

# Arguments

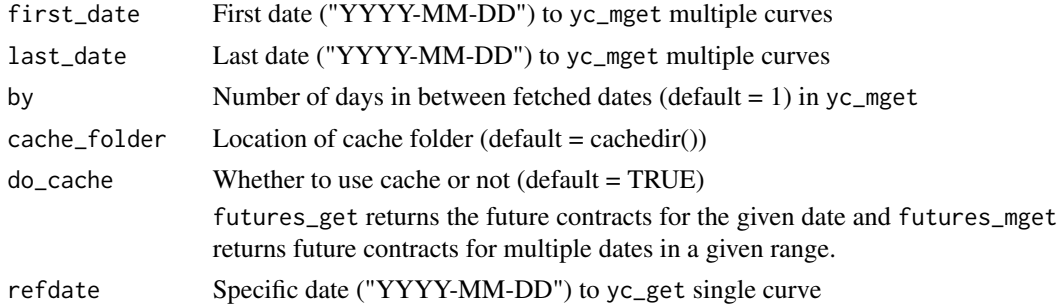

#### Value

data. frame with futures prices.

#### Examples

```
## Not run:
df <- futures_get("2022-04-18", "2022-04-22")
## End(Not run)
## Not run:
df_fut <- futures_get(Sys.Date())
head(df_fut)
```
<span id="page-15-0"></span>

Gets B3 indexes available.

#### Usage

```
indexes_get(cache_folder = cachedir(), do_cache = TRUE)
```
# Arguments

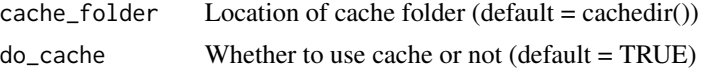

### Value

a character vector with symbols of indexes available

# Examples

## Not run: indexes\_get()

## End(Not run)

indexes\_last\_update *Get the date of indexes composition last update*

# Description

Gets the date where the indexes have been updated lastly.

# Usage

```
indexes_last_update(cache_folder = cachedir(), do_cache = TRUE)
```
# Arguments

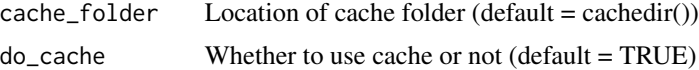

# Value

the Date when the indexes have been updated

# <span id="page-16-0"></span>indexreport\_get 17

#### Examples

```
## Not run:
indexes_last_update()
```
## End(Not run)

indexreport\_get *Fetches indexes data from B3*

#### Description

Downloads index data from B3 website [https://www.b3.com.br/pt\\_br/market-data-e-indice](https://www.b3.com.br/pt_br/market-data-e-indices/servicos-de-dados/market-data/historico/boletins-diarios/pesquisa-por-pregao/pesquisa-por-pregao/)s/ [servicos-de-dados/market-data/historico/boletins-diarios/pesquisa-por-pregao/pesquisa-por-pregao/](https://www.b3.com.br/pt_br/market-data-e-indices/servicos-de-dados/market-data/historico/boletins-diarios/pesquisa-por-pregao/pesquisa-por-pregao/).

#### Usage

```
indexreport_mget(
  first_date = Sys.Date() - 5,
 last_date = Sys.Date(),
 by = 1,
 cache_folder = cachedir(),
  do\_cache = TRUE)
indexreport_get(
  refdate = Sys.Date(),
  cache_folder = cachedir(),do\_cache = TRUE)
```
#### Arguments

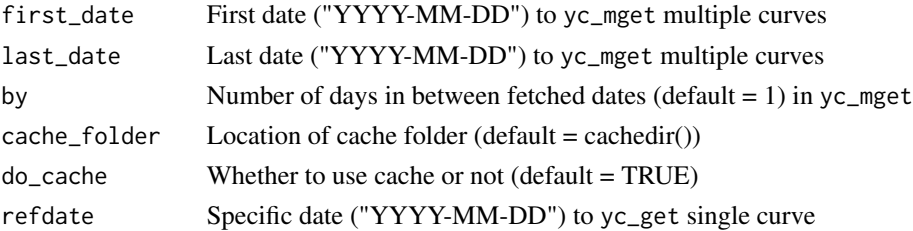

### Details

indexreport\_get returns index data for the given date and indexreport\_mget returns index data for a given range of dates.

#### Value

A dataframe with index data (OHLC, average and daily oscillation)

# Examples

```
## Not run:
df_ir <- indexreport_mget(Sys.Date() - 5, Sys.Date())
head(df_ir)
## End(Not run)
## Not run:
df_ir <- indexreport_get(Sys.Date())
head(df_ir)
## End(Not run)
```
index\_by\_segment\_get *Get B3 indexes available*

# Description

Gets B3 indexes available.

#### Usage

```
index_by_segment_get(index_name, cache_folder = cachedir(), do_cache = TRUE)
```
# Arguments

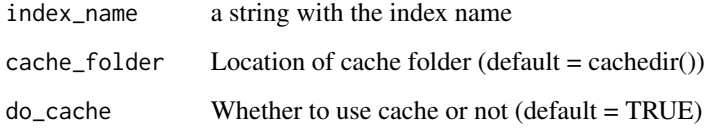

# Value

A dataframe with the index stocks, their weights, segments and positions.

# Examples

```
## Not run:
index_by_segment_get("IBOV")
```
<span id="page-17-0"></span>

<span id="page-18-0"></span>index\_comp\_get *Get composition of B3 indexes*

# Description

Gets the composition of listed B3 indexes.

# Usage

```
index_comp_get(index_name, cache_folder = cachedir(), do_cache = TRUE)
```
# Arguments

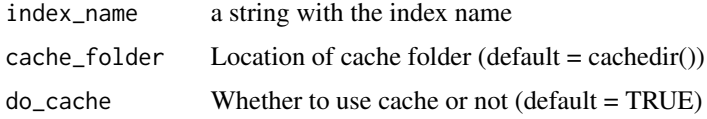

# Value

a character vector with symbols that belong to the given index name

# Examples

```
## Not run:
index_comp_get("IBOV")
```
## End(Not run)

index\_get *Get index historical data*

# Description

Gets historical data from B3 indexes

#### Usage

```
index_get(
  index_name,
  first_date,
  last_date = Sys.Date(),
  cache_folder = cachedir(),
  do_cache = TRUE
\mathcal{E}
```
# Arguments

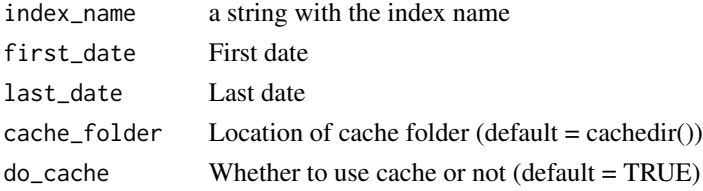

# Value

A data.frame/tibble with index data

# Examples

```
## Not run:
index_get("IBOV", as.Date("1977-01-01"), as.Date("1999-12-31"))
## End(Not run)
```
index\_weights\_get *Get the assets weights of B3 indexes*

# Description

Gets the assets weights of B3 indexes.

# Usage

```
index_weights_get(index_name, cache_folder = cachedir(), do_cache = TRUE)
```
# Arguments

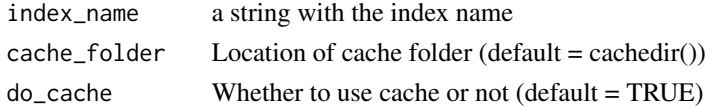

# Value

data.frame with symbols that belong to the given index name with its weights and theoretical positions.

# Examples

```
## Not run:
index_weights_get("IBOV")
```
<span id="page-19-0"></span>

<span id="page-20-0"></span>

Get the corresponding maturity date for the three characters string that represent maturity of futures contracts.

#### Usage

```
maturity2date(x, expr = "first day", refdate = NULL)
```
#### Arguments

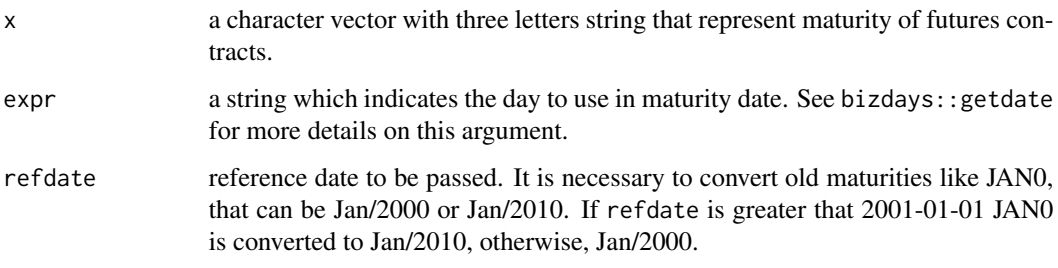

#### Value

a Date vector with maturity dates

# Examples

```
maturity2date(c("F22", "F23", "G23", "H23", "F45"), "first day")
maturity2date(c("F23", "K35"), "15th day")
maturity2date(c("AGO2", "SET2"), "first day")
```
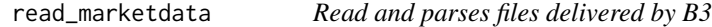

#### Description

B3, and previously BMF&Bovespa, used to deliver many files with a diverse set of valuable data and informations that can be used to study of can be called of marketdata. There are files with informations about futures, option, interest rates, currency rates, bonds and many other subjects.

# Usage

```
read_marketdata(
  filename,
  template = NULL,
  parse_fields = TRUE,
  do_cache = TRUE
\mathcal{L}
```
# Arguments

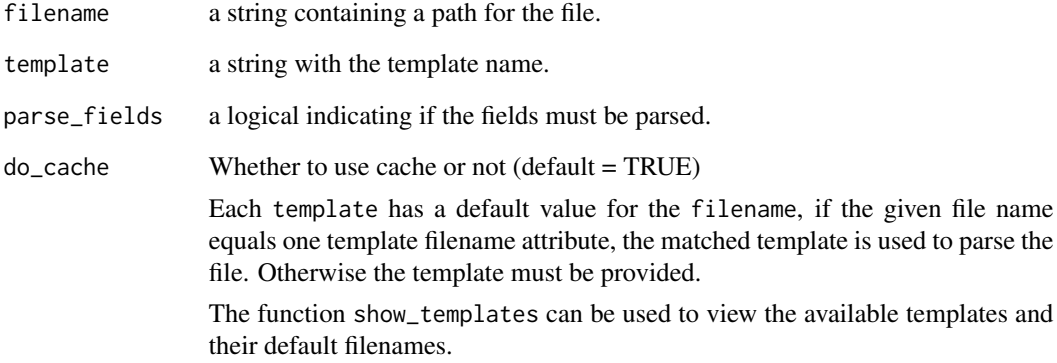

## Value

data.frame of a list of data.frame containing data parsed from files.

# See Also

show\_templates display\_template

# Examples

```
## Not run:
# Eletro.txt matches the filename of Eletro template
path <- "Eletro.txt"
df <- read_marketdata(path)
path <- "Indic.txt"
df <- read_marketdata(path, template = "Indic")
path <- "PUWEB.TXT"
df <- read_marketdata(path, template = "PUWEB")
```
<span id="page-22-0"></span>show\_templates *Show templates.*

# Description

display\_template opens an [RStudio gadget](https://shiny.rstudio.com/articles/gadgets.html) and [addin](http://rstudio.github.io/rstudioaddins/) that allows users to view the available templates.

#### Usage

show\_templates()

#### Value

Addin has no return

#### Examples

## Not run: show\_templates()

## End(Not run)

yc\_get *Fetches Yield Curve Data from B3*

#### Description

Downloads yield curve data from B3 website [https://www2.bmf.com.br/pages/portal/bmfbove](https://www2.bmf.com.br/pages/portal/bmfbovespa/lumis/lum-taxas-referenciais-bmf-ptBR.asp)spa/ [lumis/lum-taxas-referenciais-bmf-ptBR.asp](https://www2.bmf.com.br/pages/portal/bmfbovespa/lumis/lum-taxas-referenciais-bmf-ptBR.asp). Particularly, we import data for

- DI X Pre (yc\_get)
- Cupom limpo (yc\_usd\_get)
- DI x IPCA (yc\_ipca\_get)

#### Usage

```
yc_mget(
  first_date = Sys.Date() - 5,
  last_date = Sys.Date(),
 by = 1,
 cache_folder = cachedir(),
 do_cache = TRUE
)
yc_get(refdate = Sys.Date(), cache_folder = cachedir(), do_cache = TRUE)
```

```
yc_ipca_mget(
  first_date = Sys.Date() - 5,
  last_date = Sys.Date(),
  by = 1,
  cache_folder = cachedir(),
  do_cache = TRUE
\lambdayc_ipca_get(refdate = Sys.Date(), cache_folder = cachedir(), do_cache = TRUE)
yc_usd_mget(
  first_date = Sys.Date() - 5,
  last_date = Sys.Date(),
  by = 1,cache_folder = cachedir(),do<sub>cache</sub> = TRUE
)
```
# yc\_usd\_get(refdate = Sys.Date(), cache\_folder = cachedir(), do\_cache = TRUE)

#### Arguments

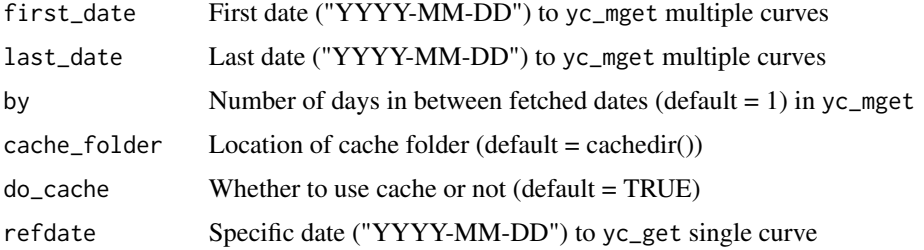

#### Details

See [https://www.b3.com.br/data/files/8B/F5/11/68/5391F61043E561F6AC094EA8/Manual](https://www.b3.com.br/data/files/8B/F5/11/68/5391F61043E561F6AC094EA8/Manual_de_Curvas.pdf)\_ [de\\_Curvas.pdf](https://www.b3.com.br/data/files/8B/F5/11/68/5391F61043E561F6AC094EA8/Manual_de_Curvas.pdf) for more details.

yc\_get returns the yield curve for the given date and yc\_mget returns multiple yield curves for a given range of dates.

yc\_ipca\_get returns the yield curve of real interest rates for the given date and yc\_ipca\_mget returns multiple yield curves of real interest rates for a given range of dates. These real interest rates consider IPCA as its inflation index.

yc\_usd\_get returns the yield curve of nominal interest rates for USD in Brazil for the given date and yc\_usd\_mget returns multiple yield curves of nominal interest rates for USD in Brazil for a given range of dates. These real interest rates consider IPCA as its inflation index.

#### Value

A dataframe/tibble with yield curve data

# <span id="page-24-0"></span>yc\_superset 25

#### Examples

```
## Not run:
df_yc \leftarrow yc_mget(first_data = Sys.DataFrame() - 5, last_data = Sys.DataFrame())head(df_yc)
## End(Not run)
## Not run:
df_yc <- yc_get(Sys.Date())
head(df_yc)
## End(Not run)
## Not run:
df_yc_ipca <- yc_ipca_mget(
 first_date = Sys.Date() - 5,
 last_date = Sys.Date()
\lambdahead(df_yc_ipca)
## End(Not run)
## Not run:
df_yc_ipca <- yc_ipca_get(Sys.Date())
head(df_yc_ipca)
## End(Not run)
## Not run:
df_yc_usd <- yc_usd_mget(
  first_date = Sys.Date() - 5,
 last_date = Sys.Date()
\lambdahead(df_yc_usd)
## End(Not run)
## Not run:
df_yc_usd <- yc_usd_get(Sys.Date())
head(df_yc_usd)
## End(Not run)
```
yc\_superset *Creates superset with yield curves and futures*

#### Description

Creates superset with yield curves and future contracts indicating the terms that match with futures contracts maturities.

#### Usage

yc\_superset(yc, fut)

```
yc_usd_superset(yc, fut)
```
yc\_ipca\_superset(yc, fut)

#### Arguments

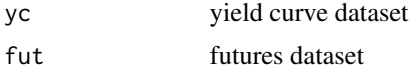

# Value

A dataframe with yield curve flagged with futures maturities.

# Examples

```
## Not run:
fut <- futures_get(Sys.Date() - 1)
yc \leftarrow yc\_get(Sys.DataFrame() - 1)yc_superset(yc, fut)
yc_usd <- yc_usd_get(Sys.Date() - 1)
yc_usd_superset(yc_usd, fut)
yc_ipca <- yc_ipca_get(Sys.Date() - 1)
yc_ipca_superset(yc_ipca, fut)
```
# <span id="page-26-0"></span>**Index**

cachedir, [3](#page-2-0) cdi-idi, [4](#page-3-0) cdi\_get *(*cdi-idi*)*, [4](#page-3-0) clearcache, [4](#page-3-0) code2month, [5](#page-4-0) company\_cash\_dividends\_get, [5](#page-4-0) company\_info\_get, [6](#page-5-0) company\_stock\_dividends\_get, [7](#page-6-0) company\_subscriptions\_get, [8](#page-7-0) convert\_to, [9](#page-8-0) cotahist-extracts, [10](#page-9-0) cotahist-options-superset, [11](#page-10-0) cotahist\_bdrs\_get *(*cotahist-extracts*)*, [10](#page-9-0) cotahist\_equity\_get *(*cotahist-extracts*)*, [10](#page-9-0) cotahist\_equity\_options\_get *(*cotahist-extracts*)*, [10](#page-9-0) cotahist\_equity\_options\_superset *(*cotahist-options-superset*)*, [11](#page-10-0) cotahist\_etfs\_get *(*cotahist-extracts*)*, [10](#page-9-0) cotahist\_fiagros\_get *(*cotahist-extracts*)*, [10](#page-9-0) cotahist\_fidcs\_get *(*cotahist-extracts*)*, [10](#page-9-0) cotahist\_fiis\_get *(*cotahist-extracts*)*, [10](#page-9-0) cotahist\_funds\_options\_get *(*cotahist-extracts*)*, [10](#page-9-0) cotahist\_get, [12](#page-11-0) cotahist\_get\_symbols *(*cotahist-extracts*)*, [10](#page-9-0) cotahist\_index\_options\_get *(*cotahist-extracts*)*, [10](#page-9-0) cotahist\_indexes\_get *(*cotahist-extracts*)*, [10](#page-9-0) cotahist\_options\_by\_symbol\_superset *(*cotahist-options-superset*)*, [11](#page-10-0)

cotahist\_units\_get *(*cotahist-extracts*)*, [10](#page-9-0) display\_template, [13](#page-12-0) download\_marketdata, [14](#page-13-0) futures\_get, [15](#page-14-0) futures\_mget *(*futures\_get*)*, [15](#page-14-0) idi\_get *(*cdi-idi*)*, [4](#page-3-0) index\_by\_segment\_get, [18](#page-17-0) index\_comp\_get, [19](#page-18-0) index\_get, [19](#page-18-0) index\_weights\_get, [20](#page-19-0) indexes\_get, [16](#page-15-0) indexes\_last\_update, [16](#page-15-0) indexreport\_get, [17](#page-16-0) indexreport\_mget *(*indexreport\_get*)*, [17](#page-16-0) maturity2date, [21](#page-20-0) rb3-package, [2](#page-1-0) read\_marketdata, [21](#page-20-0) show\_templates, [23](#page-22-0) yc\_get, [23](#page-22-0) yc\_ipca\_get *(*yc\_get*)*, [23](#page-22-0) yc\_ipca\_mget *(*yc\_get*)*, [23](#page-22-0) yc\_ipca\_superset *(*yc\_superset*)*, [25](#page-24-0) yc\_mget *(*yc\_get*)*, [23](#page-22-0) yc\_superset, [25](#page-24-0) yc\_usd\_get *(*yc\_get*)*, [23](#page-22-0) yc\_usd\_mget *(*yc\_get*)*, [23](#page-22-0) yc\_usd\_superset *(*yc\_superset*)*, [25](#page-24-0)